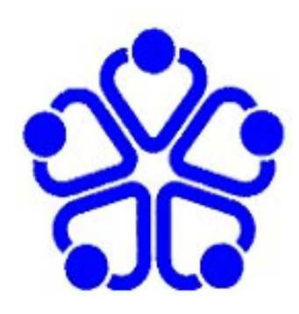

**Akademie für hausärztliche Fortbildung Bremen**

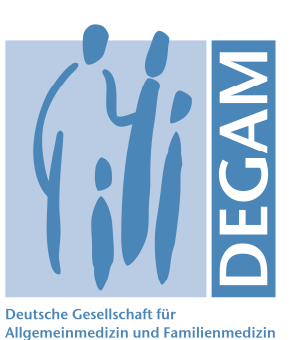

# Pubmed-Recherche für HausärztInnen

#### Erstellt von Günther Egidi am 24.10.2012, Hausarzt in Bremen

# Ziel des Tutorials:

HausärztInnen, die damit bislang keine Erfahrungen haben, die Scheu vor der Benutzung der Pubmed-Datenbank nehmen

# Wie Sie es am besten machen:

- 1. eine Tasse Kaffee oder Tee und ein wenig Zeit
- 2. ein Internet-fähiger Rechner
- 3. Powerpoint oder das entsprechende Programm von Open office (Impress)
- 4. Öffnen Sie nacheinander diese Powerpoint-Datei und Ihren Internet-Browser
- 5. Springen Sie mit dem "Klammergriff" alt-Tab zwischen den beiden Anwendungen hin und her und testen Sie, was Sie in der Präsentation gesehen haben, gleich "life" im Internet

# Pubmed

- eine riesige von der US-amerikanischen Regierung unterstützte Datenbank. Pubmed ist verbunden mit Medline, worin international medizinisches Zeitschriften nach der Häufigkeit ihrer Zitierung gelistet sind.
- freier Zugang
- englische Sprache
- Eingespeiste Artikel sind "verschlagwortet" in MeSH (Medical Subjekt-Headings).
- Viele deutsche allgemeinmedizinische Zeitschriften sind nicht berücksichtigt.

### 1. Aufgabe: der richtige englische **Begriff**

- Voraussetzung: das englische Wort ist bekannt.
- Beispiel-Frage: kann Metformin in der Schwangerschaft eingesetzt werden?
- Unter leo (learning English online) kann der richtige englische Begriff gesucht werden: http://dict.leo.org/ende?lang=de&lp=ende
- Schwangerschaft = gravidity od. pregnancy
- $\bullet\,$  Intrauterine Missbildung = malformation

### 2. Aufgabe: Formulieren der SuchFrage

Bewährt ist das PICO-Schema:

- **Patient (Schwangere Frauen)**
- **I**ntervention (Metformin)
- **C**ontrol (Placebo)
- **O**utcome (Missbildungen)

Beispiel also: ist Metformin in der Schwangerschaftkontraindiziert?

#### Und los geht ' s

http://www.ncbi.nlm.nih.gov/pubmed/

#### Wir fragen: ist Metformin in der Schwangerschaft kontraindiziert?

### http://www.ncbi.nlm.nih.gov/pubmed/

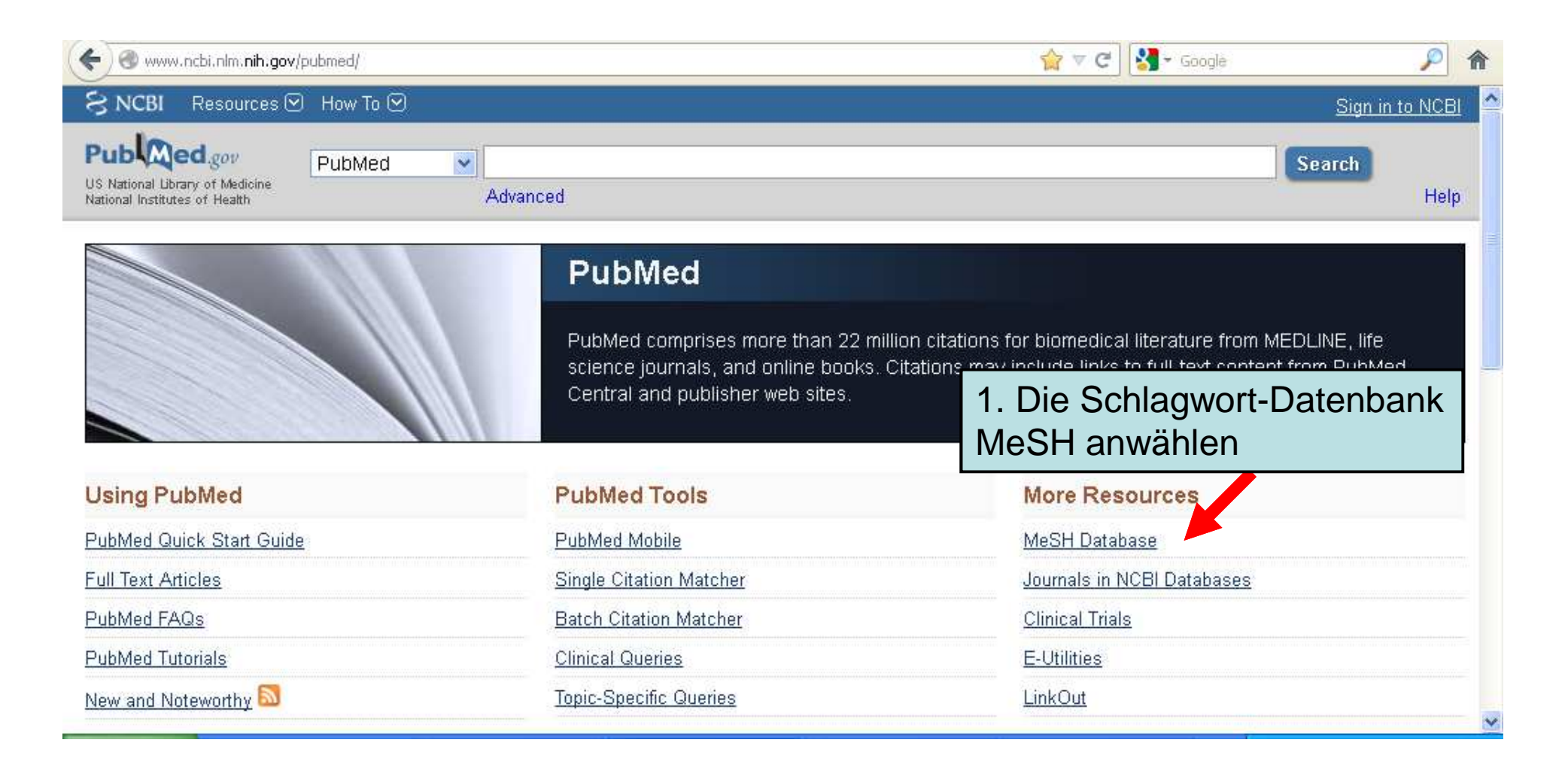

### Jetzt erst mal das 1. Schlagwort (MeSH)

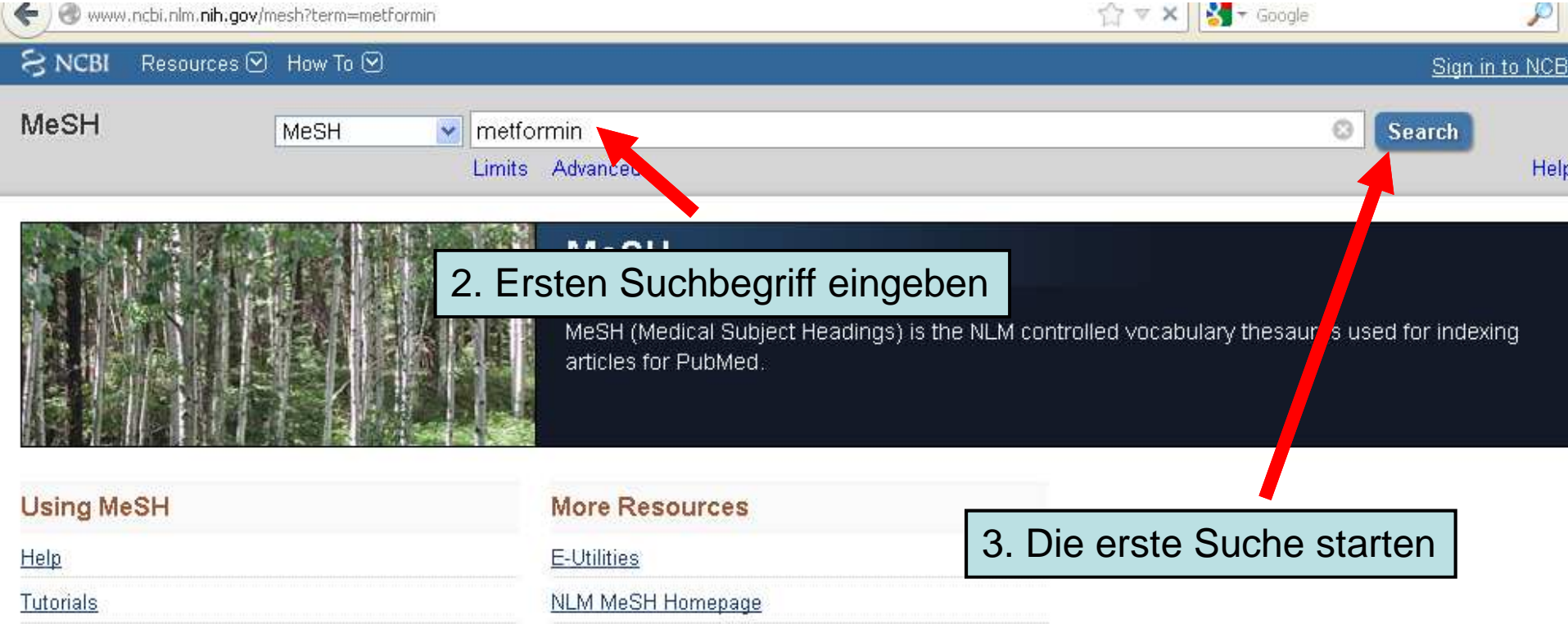

www.ncbi.nlm.nih.gov gelesen

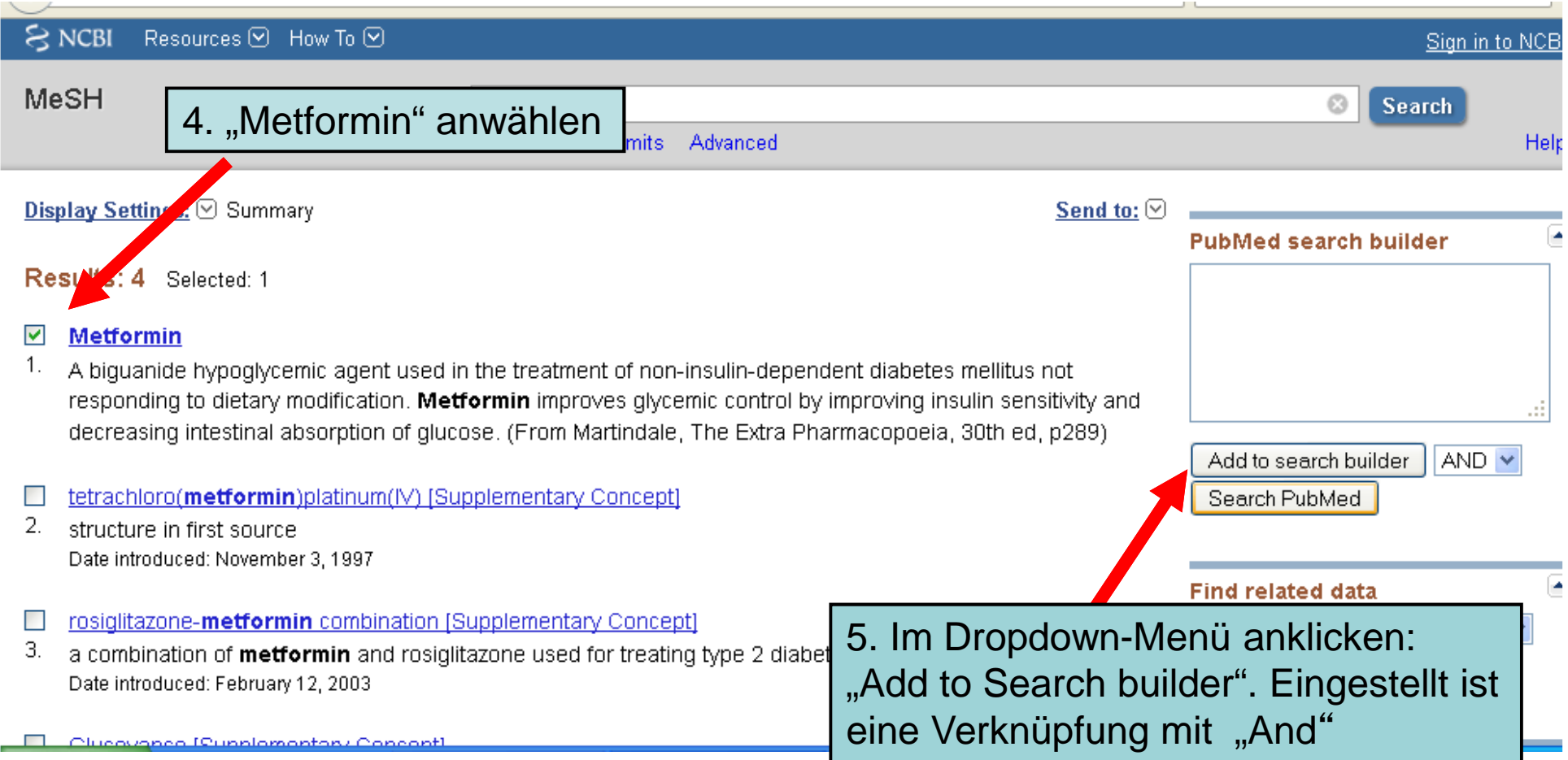

#### Jetzt gleich der nächste **Suchbegriff**

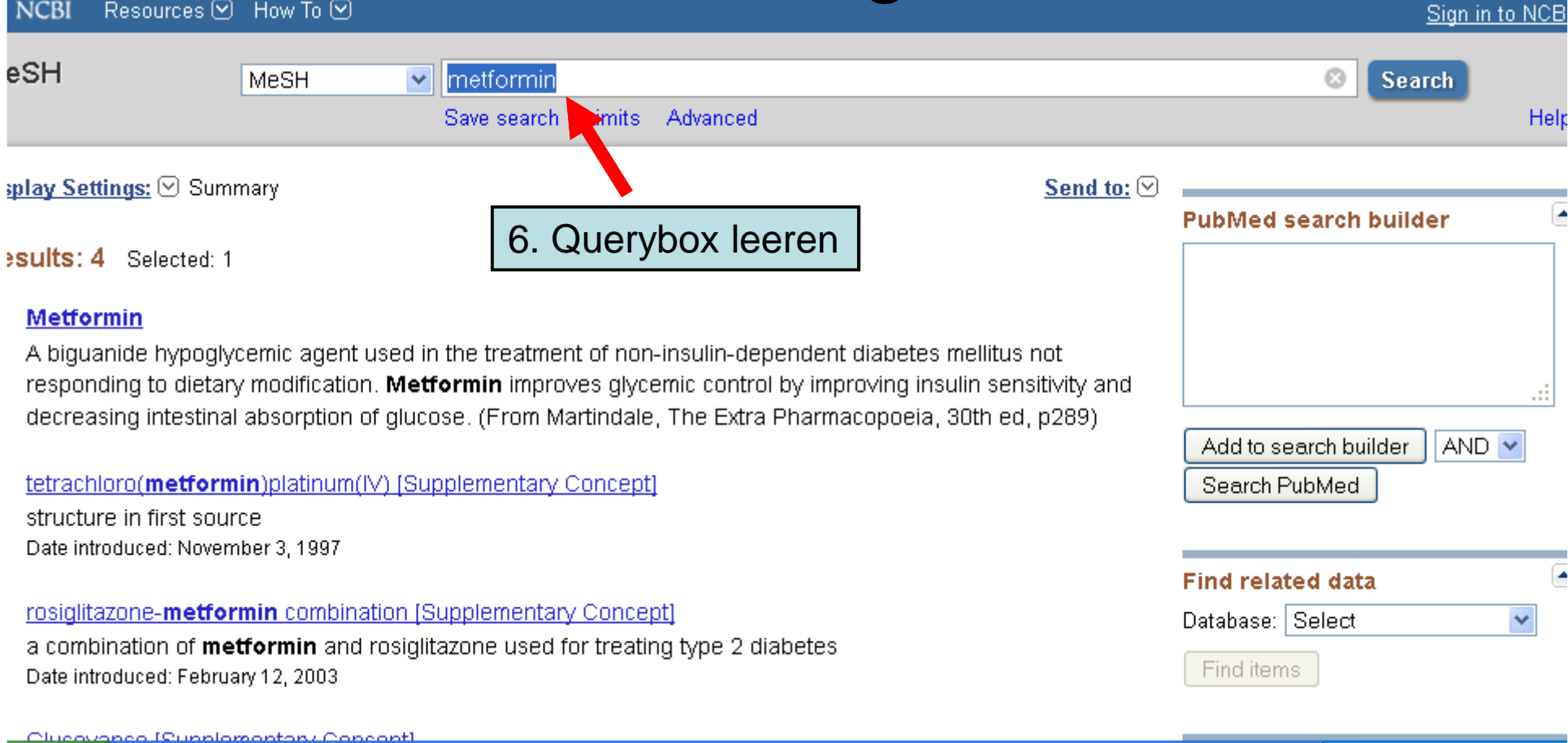

# Jetzt das 2. MeSH-Schlagwort

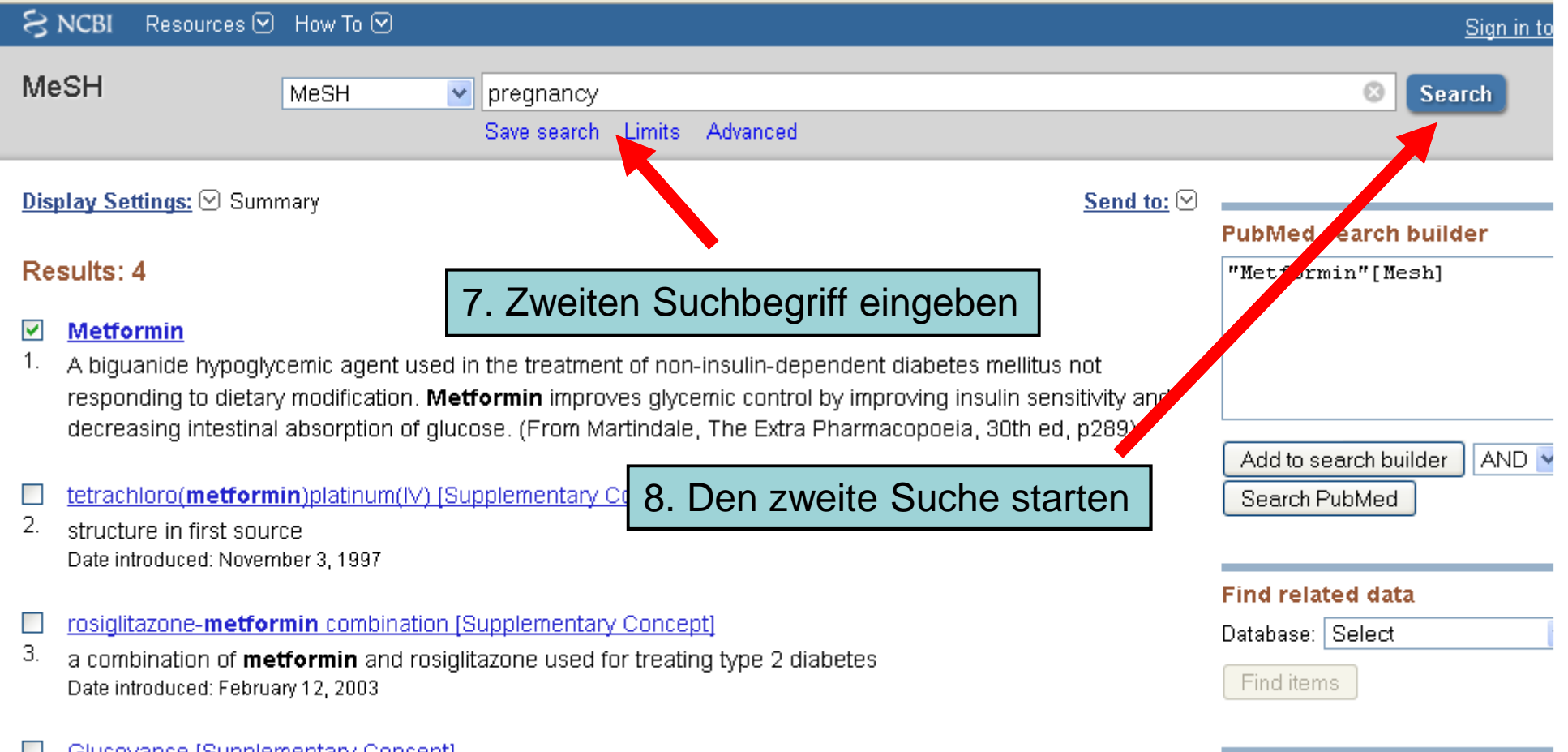

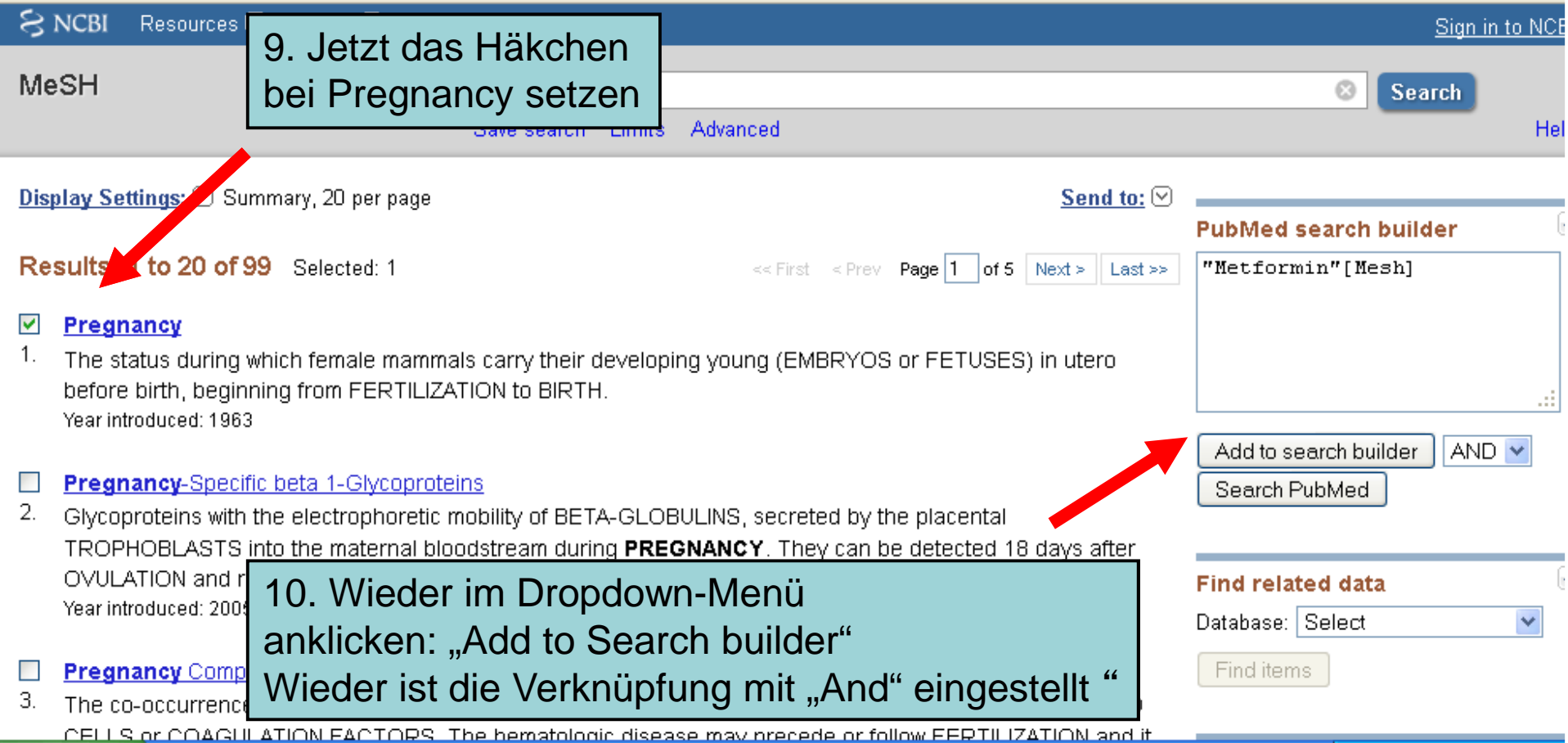

# 3. MeSH-Term: "Malformation"

11. Querybox wieder leer machen

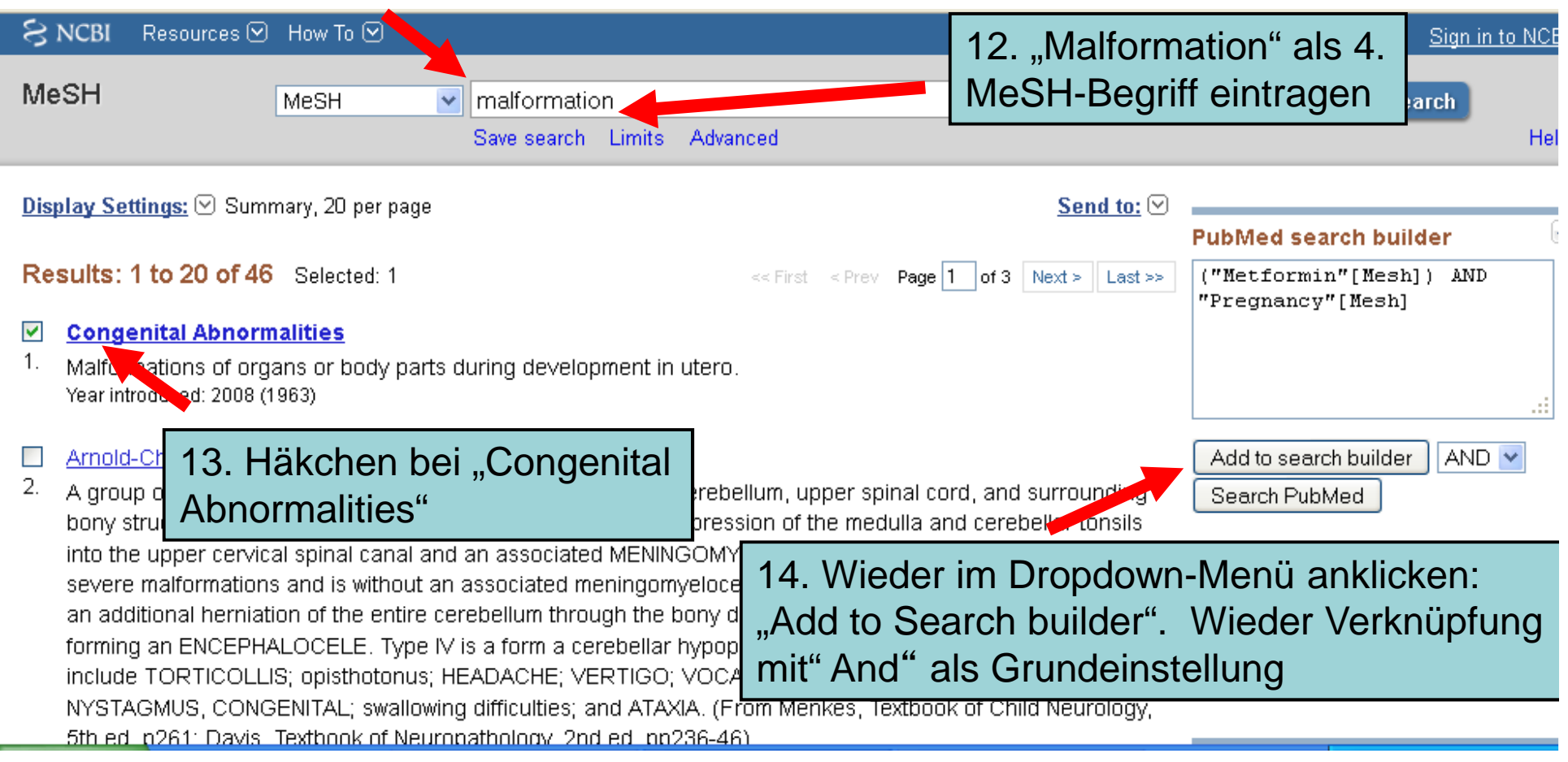

Auf die Suche des 4. Suchbegriffs "Placebo" verzichten wir – "Placebo" wird häufig nicht als MeSH-Begriff gelistet. Die Suche würde unter Einbezug des Begriffes "Placebo" keine Ergebnisse bringen.

### Jetzt endlich kommt die eigentliche Pubmed-Suche:

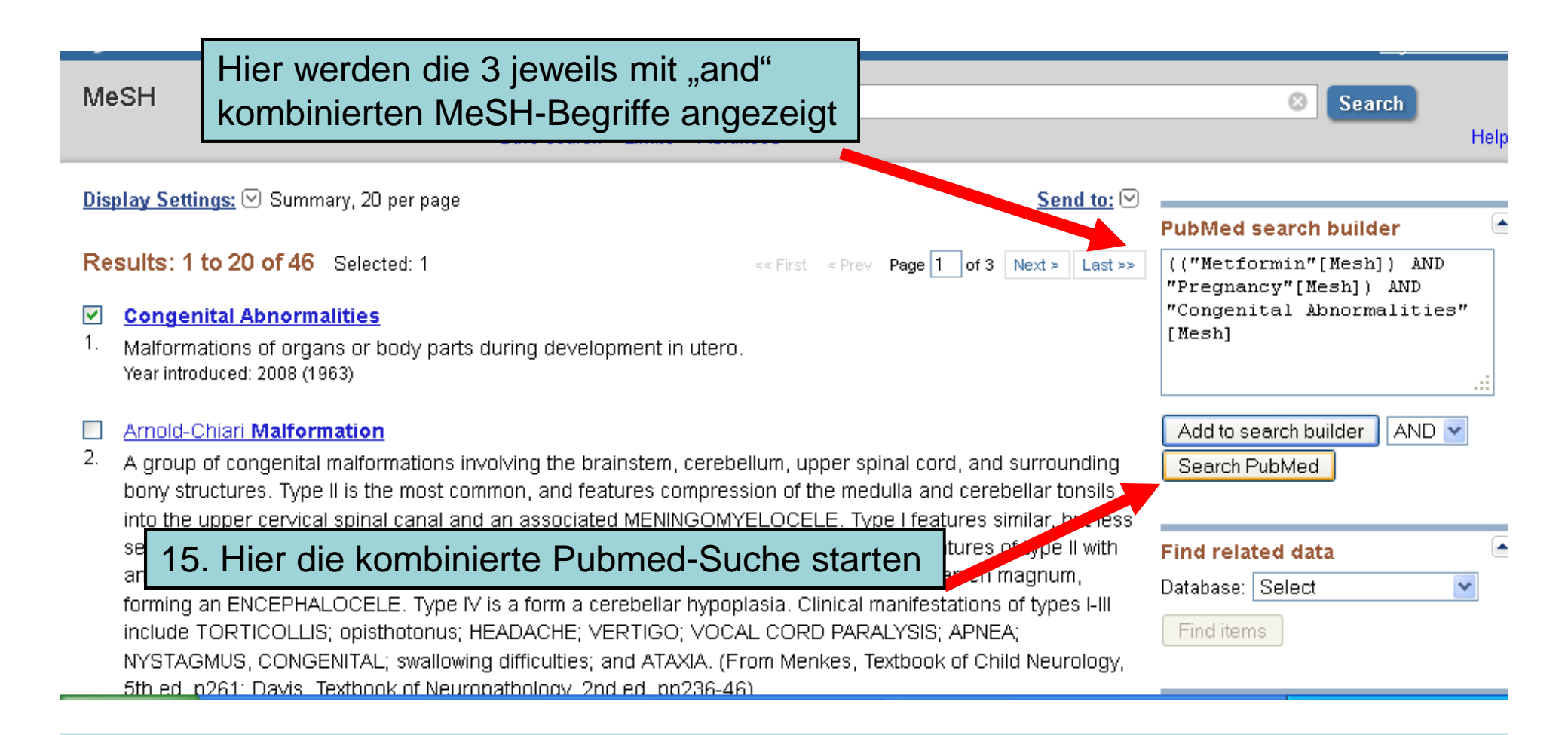

# Herzlichen Glückwunsch! Ihre Pubmed-Suche brachte 24 Treffer!

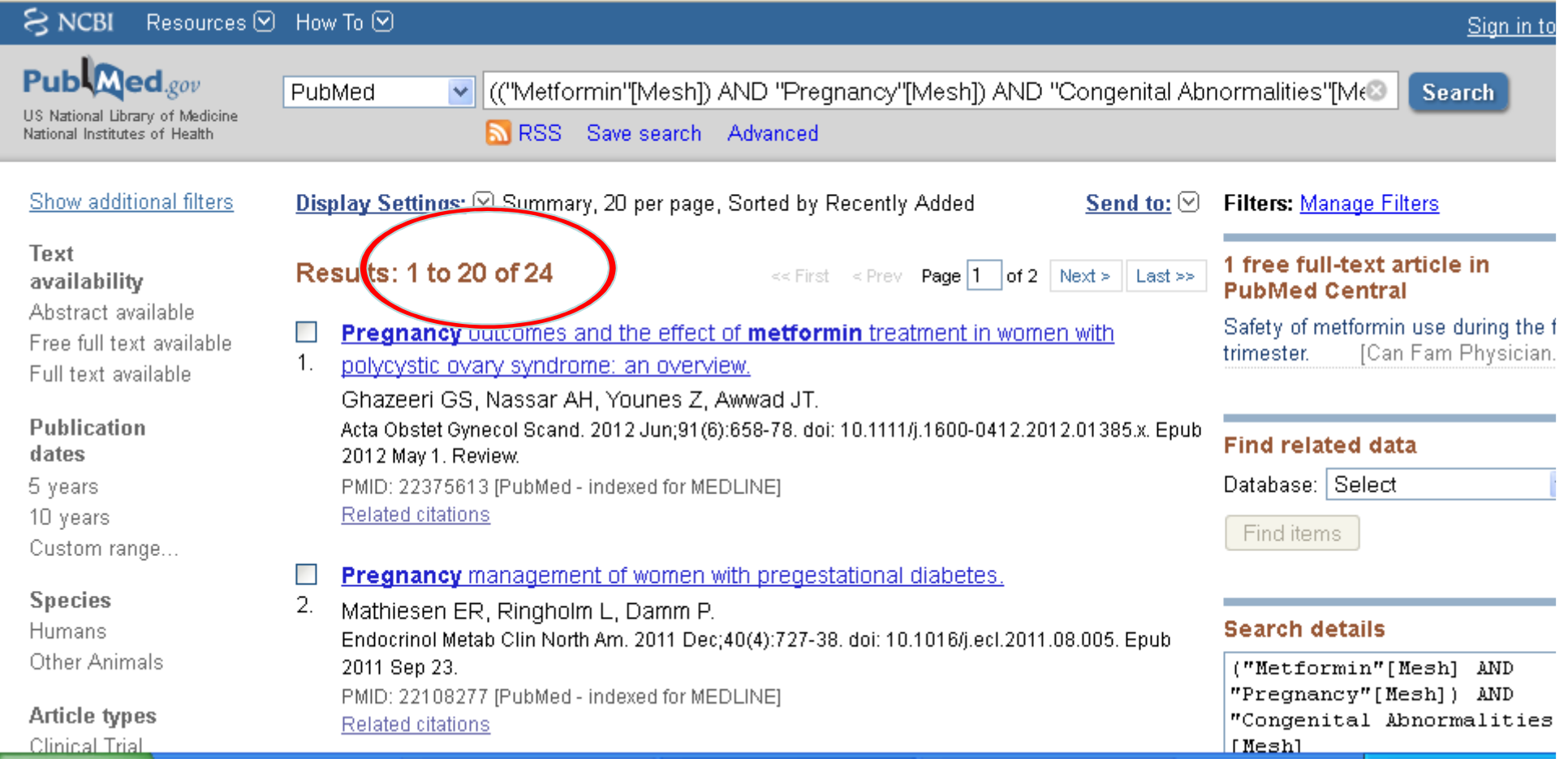

#### Jetzt erst mal in Ruhe durchatmen!

- Als erstes überlegen: wie viele Treffer schaffen Sie als viel beschäftigte Hausärztin überhaupt anzusehen?
- Wie wollen Sie jetzt die Suchfilter einstellen?•
- Es ist wie mit jeder Diagnostik:
	- je sensitiver Sie suchen, um so mehr Schrott ist dabei
	- je mehr sich Ihre Suche auf sicher Brauchbares beschränkt, um so mehr vielleicht doch lohnende Arbeiten übersehen Sie.

#### Vielleicht sind Ihnen 24 Arbeiten zu viel

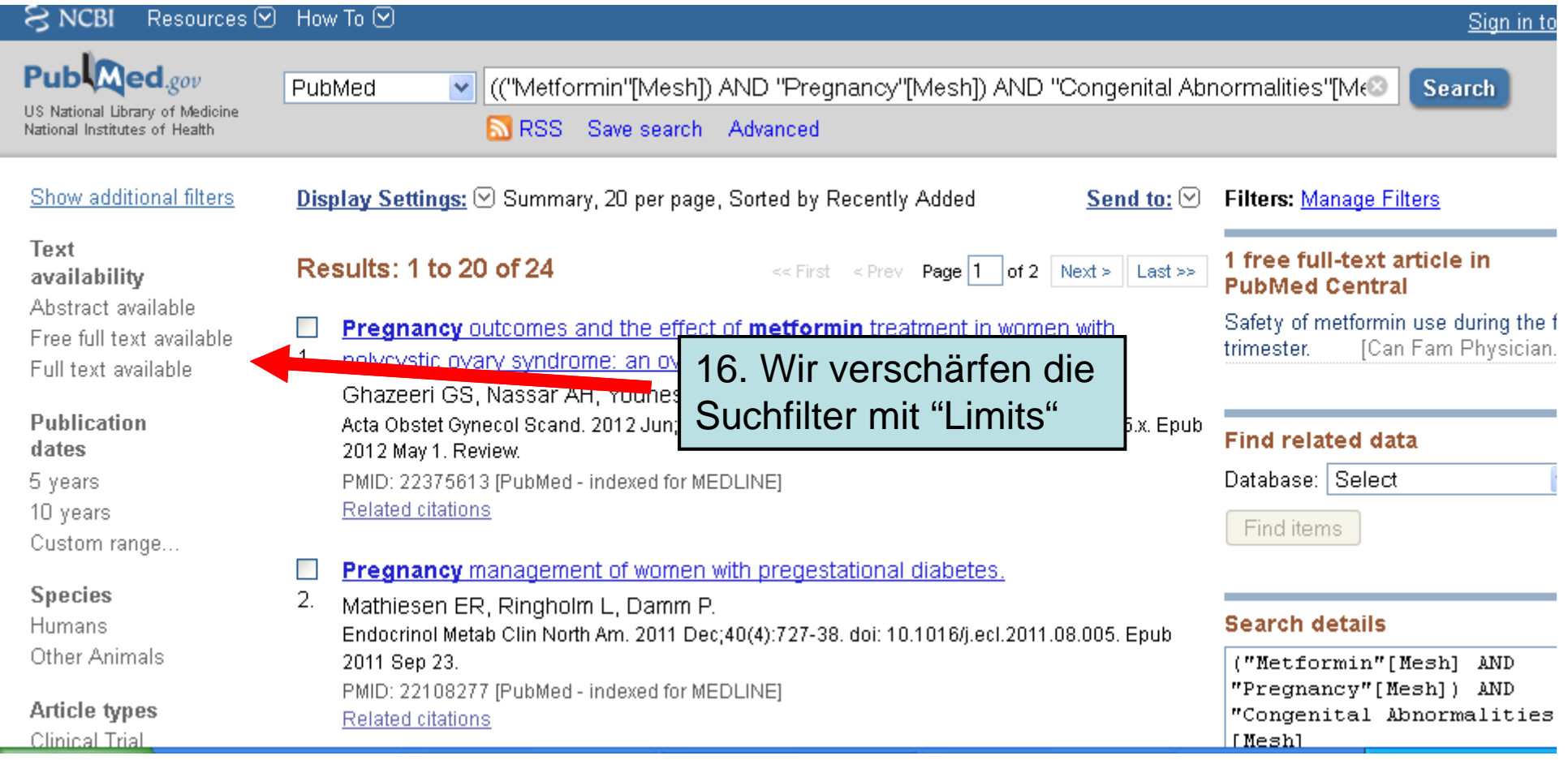

# Die schärfste Einschränkung

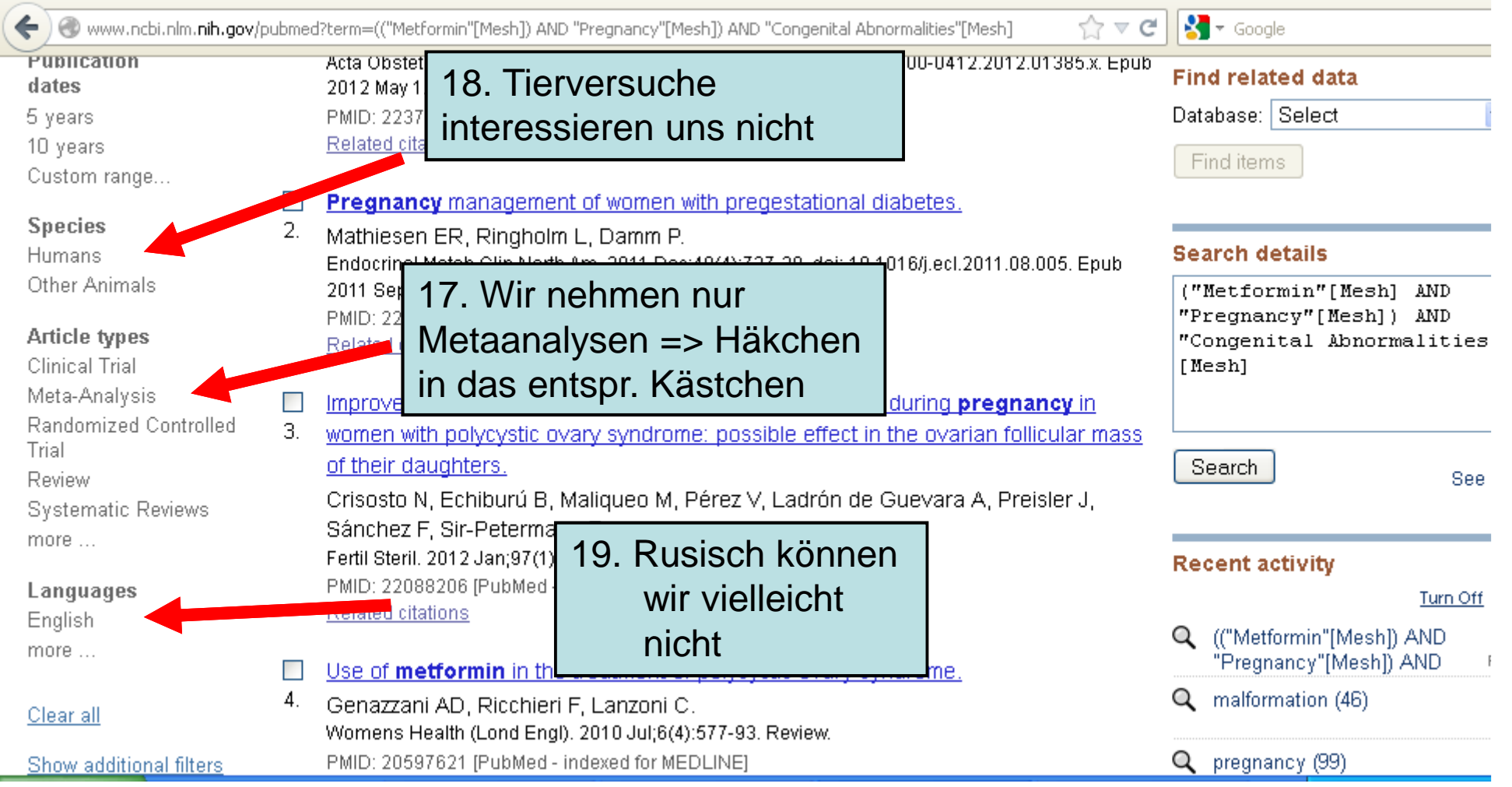

# Weitere mögliche

#### Einschränkunger  $\frac{1}{2}$   $\sqrt{2}$  Google  $\forall$   $\in$ Publication Acta Obstet Gynecol Scand, 2012 Jun;91(6):658-78, doi: 10,1111/j,1600-0412.2012.01385.x, Epub **Find related data** dates 2012 May 1, Review. Database: Select 5 years PMID: 22375613 [PubMed - indexed1 Hier könnten wir uns **Related citations** 10 vears Find items beispielsweise auf Arbeiten Custom range... Pregnancy management of wor aus den letzten 10 Jahren **Species** 2. Mathiesen ER, Ringholm L, Dan Humans **Search details** Endocrinol Metab Clin North Am. 201 beschränkenOther Animals 2011 Sep 23. ("Metformin"[Mesh] AND PMID: 22108277 [PubMed - indexed **TEDLINET** "Pregnancy"[Mesh]) AND **Article types** "Congenital Abnormalities **Related citations** Clinical Trial [Mesh] Meta-Analysis Improvement of hyperandrogenism and hyperinsulinemia during pregnancy in Randomized Controlled 3. Trial Hier können wir uns Reviews anzeigen lassen –**Search Review** See aber CAVE!0 **Systematic Reviews** S  $more...$ Review ist nicht gleich Review!**Recent activity**  Es gibt Reviews aus systematischer Recherche Languages Turn Off English und so genannte narrative Reviews. Die (("Metformin"[Mesh]) AND more ... "Pregnancy"[Mesh]) AND  $\overline{\phantom{a}}$ müssen nicht schlecht sein, man kann sich nur  $\overline{4}$ . malformation (46) Clear all nicht unbedingt auf ihre Wissenschaftlichkeit Show additional filters pregnancy (99) verlassen.

#### 2 Metaanalyen zum Thema Metformin und Schwangerschaft – eine sehr gute Zahl!

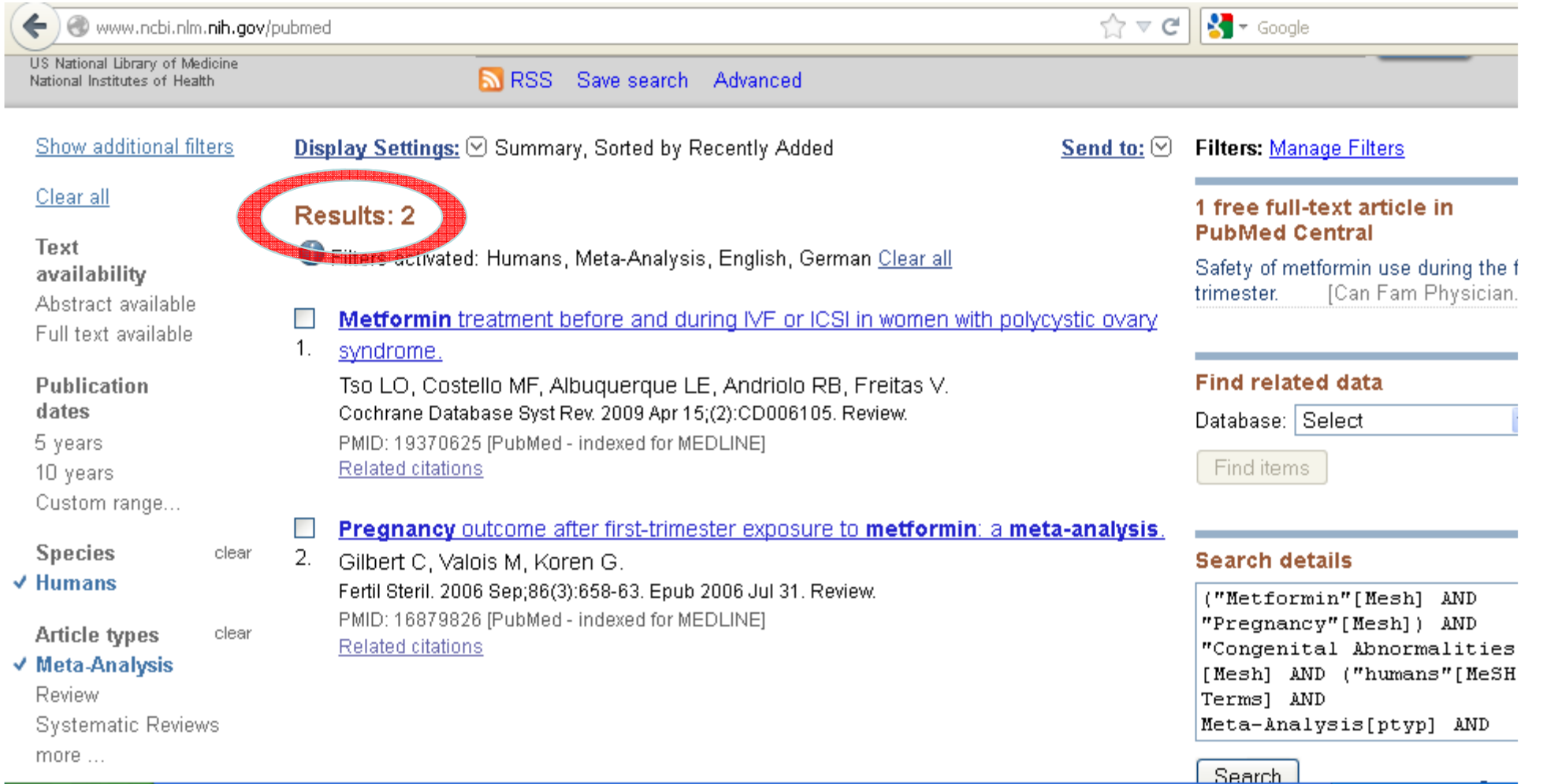

### Jetzt sehe ich nur Überschriften – wie kann ich mir die Abstracts ansehen?

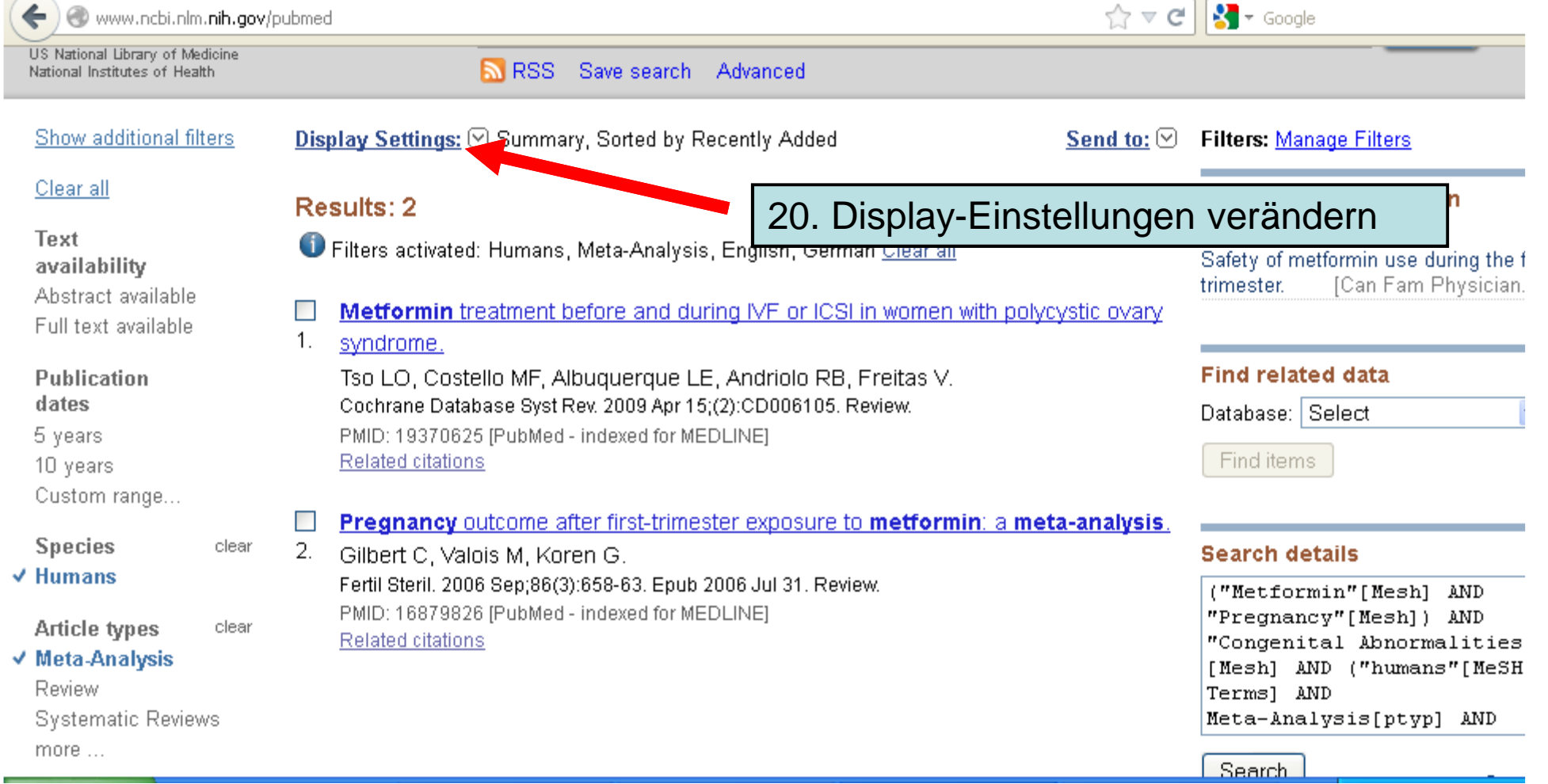

**Günther Egidi und Klaus Gebhardt , Akademie für hausärztliche Fortbildung Bremen. Erweiterung nach Rückmeldungen durch Jean-Francois Chenot, Michael M. Kochen und Martin Scherer**

23

#### Abstracts anzeigen lassen

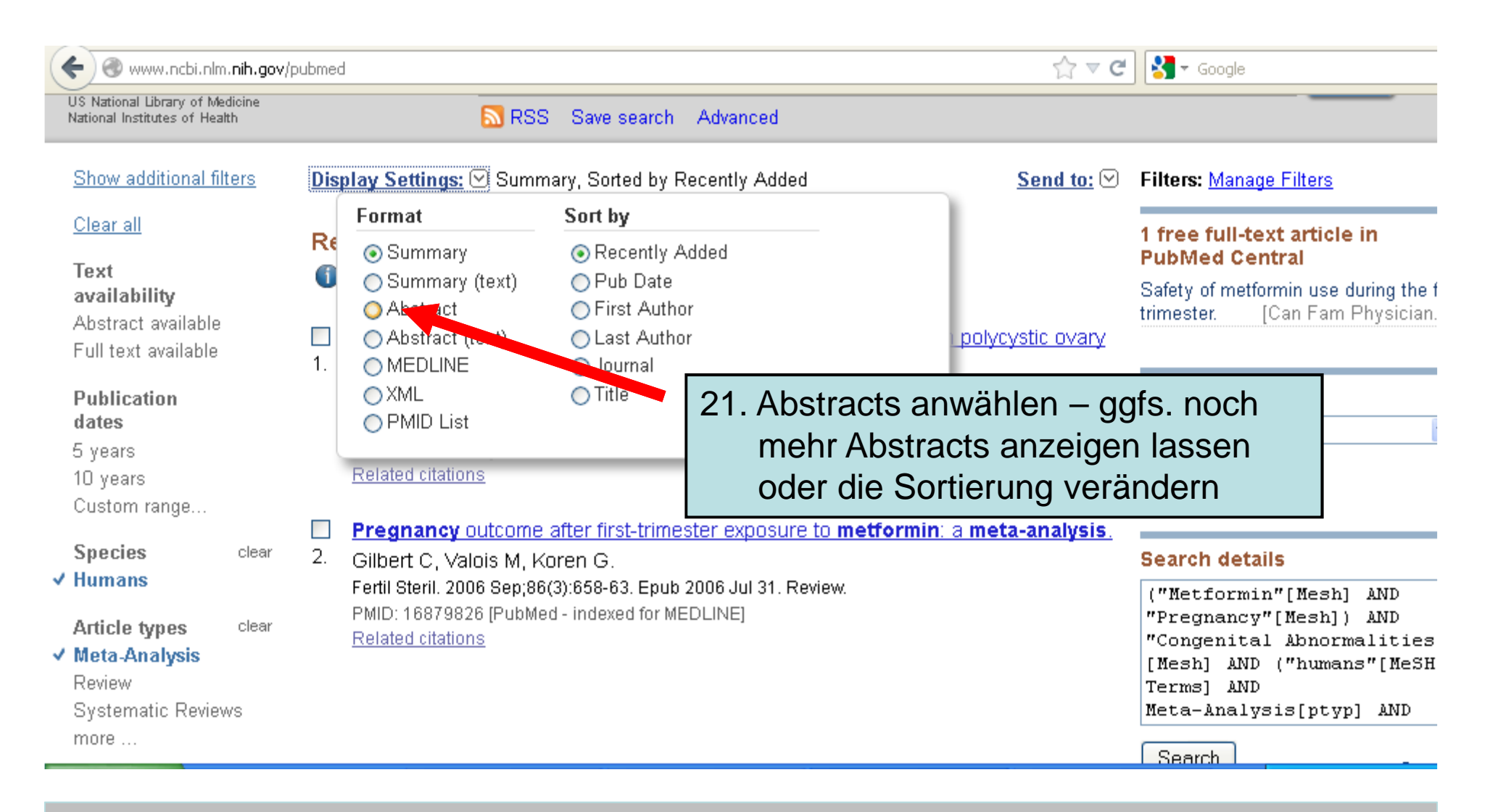

# Die Treffer

- eine Metaanalysen befasste sich nur mit der Induktion einer Schwangerschaft bei polyzystischem Ovar – das interessiert uns hier nicht.
- Die 2. Metaanalyse beantwortet unsere Frage: "Kann Metformin in der Schwangerschaft eingesetzt werden?"

# Das Ergebnis

Fertil Steril. 2006 Sep;86(3):658-63. Epub 2006 Jul 31.

**Pregnancy outcome after first-trimester exposure to metformin: a meta-analysis.**Gilbert C, Valois M, Koren G.

Motherisk Program, Division of Clinical Pharmacology and Toxicology, The Hospital for Sick Children, The University of Toronto, Toronto, Ontario, Canada.

#### **Abstract**

 **OBJECTIVE**: To conduct a systematic review and meta-analysis of pregnancy outcome after metformin use for polycystic ovary syndrome (PCOS), because the efficacy of metformin has been demonstrated in the treatment of infertility caused by PCOS, whereas the fetal safety of metformin has received very little attention, and the few studies addressing this issue are limited by small sample sizes.

**DESIGN**: Meta-analytic review.

**SETTING**: All pertinent studies in MEDLINE and EMBASE from 1966 to September 2004.

**PATIENT(S**): Women with PCOS or diabetes.

**INTERVENTION(S**): Exposure to metformin in the first trimester of pregnancy.

- **MAIN OUTCOME MEASURE(S)**: Major malformations.
- **RESULT(S):** Eight studies were included in the meta-analysis, with an odds ratio of 0.50 (95% confidence interval, 0.15, 1.60). After adjustment for publication bias, **metformin** treatment **in the first trimester** was **associated with** <sup>a</sup>**statistically significant 57% protective effect**. After pooling the studies, the malformation rate in the disease-matched control group was approximately 7.2%, statistically significantly higher than the rate found in the metformin group (1.7%).
- **CONCLUSION(S):** On the basis of the limited data available today, there is no evidence of an increased risk for major malformations when metformin is taken during the first trimester of pregnancy. Large studies are needed to corroborate these preliminary results.

PMID: 16879826 [PubMed - indexed for MEDLINE]

#### Ist Metformin wirklich unschädlich in der Frühschwangerschaft?

Die entscheidende Limitation dieser Metaanalyse können wir aus dem Abstract nicht sehen: es wurden nur Daten von 172 Frühschwangeren unter Metformin und 235 Kontrollpatientinnen analysiert.

Vorsichtige Aussage also: erste Daten aus einer Metaanalyse aus 8 kleinen Studien weisen darauf hin, dass Metformin in der Frühschwangerschaft nicht schadet. Dies muss durch größere Untersuchungen bestätigt werden.

#### Wie kann ich an Volltexte heran kommen?

- Werden Sie Lehrarzt/Lehrärztin einer allgemeinmedizinischen Abteilung!
- Sie tun damit etwas für den hausärztlichen<br>Nachwuchs Nachwuchs.
- Sie merken, wie viel Spaß es macht, das eigene<br>Anusärztliche Handeln weiter zu vermitteln hausärztliche Handeln weiter zu vermitteln.
- Sie bekommen zu den meisten wichtigen<br>Journals einen Volltext-Zugang Journals einen Volltext-Zugang.

### Kurz vor Schluss noch ein wenig Logik

Kombinierte Suchen sind mit den Verknüpfungen

- $\bullet$  "and" ,
- "<mark>or</mark>" oder
- "<mark>not</mark>" möglich.

Wenn eine "and"werden sollen, muss zuerst die "or"-Suche durchgeführt und eine "or"-Suche miteinander verbunden werden und danach der in der History gefundene kombinierte Suchbegriff mit dem nächsten in der "and"-Suche verknüpft werden

#### Wie kann ich meine Suche sichern?

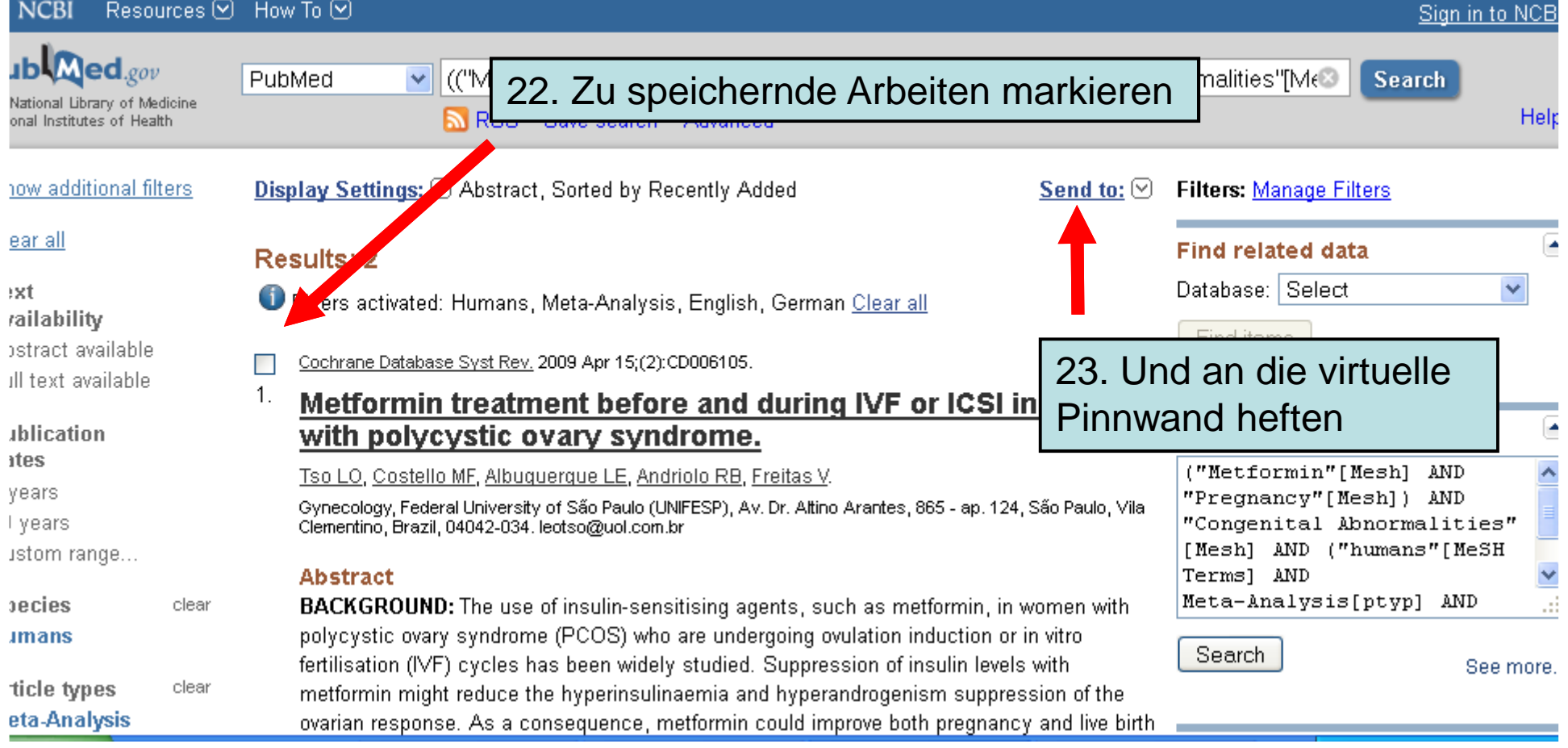

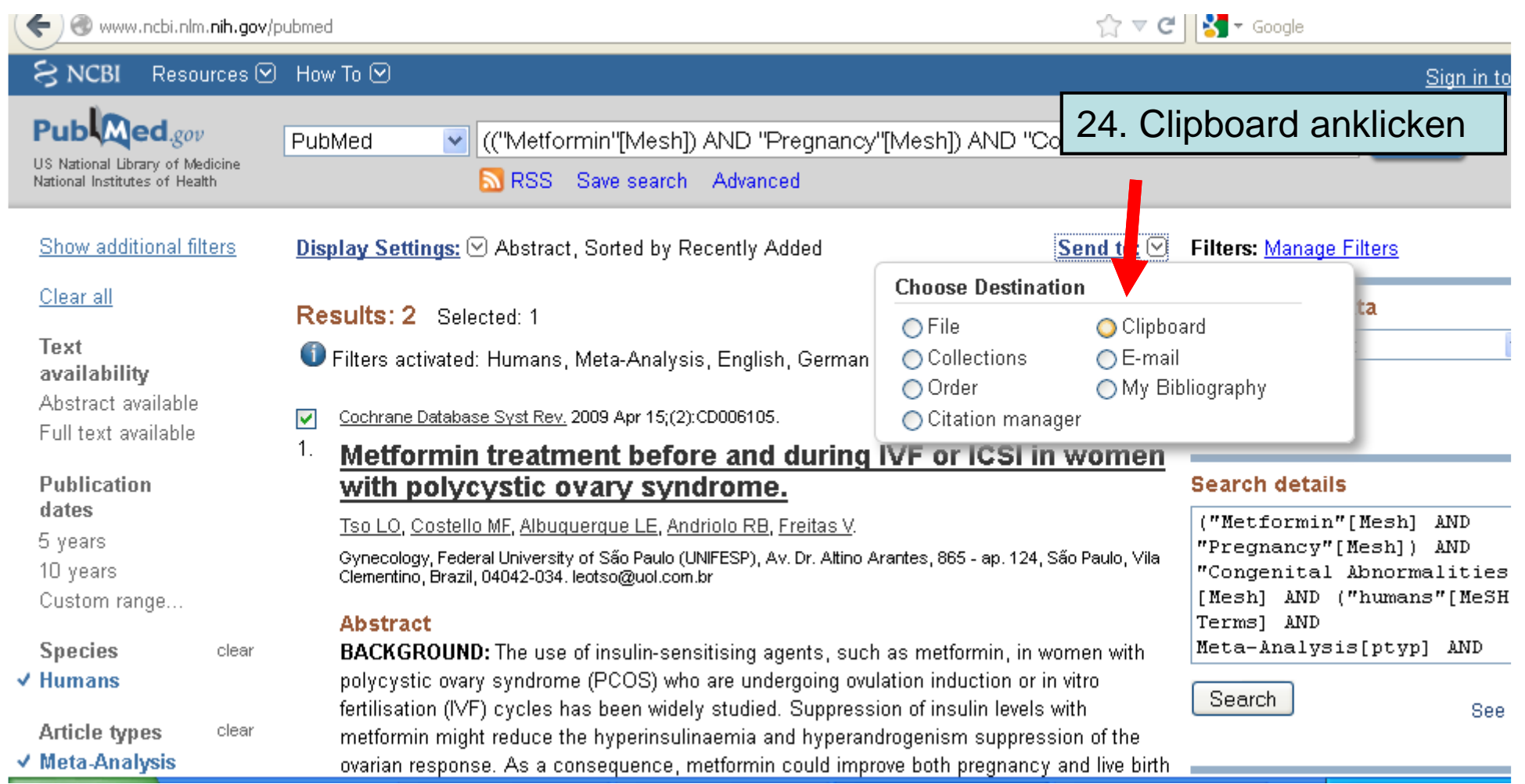

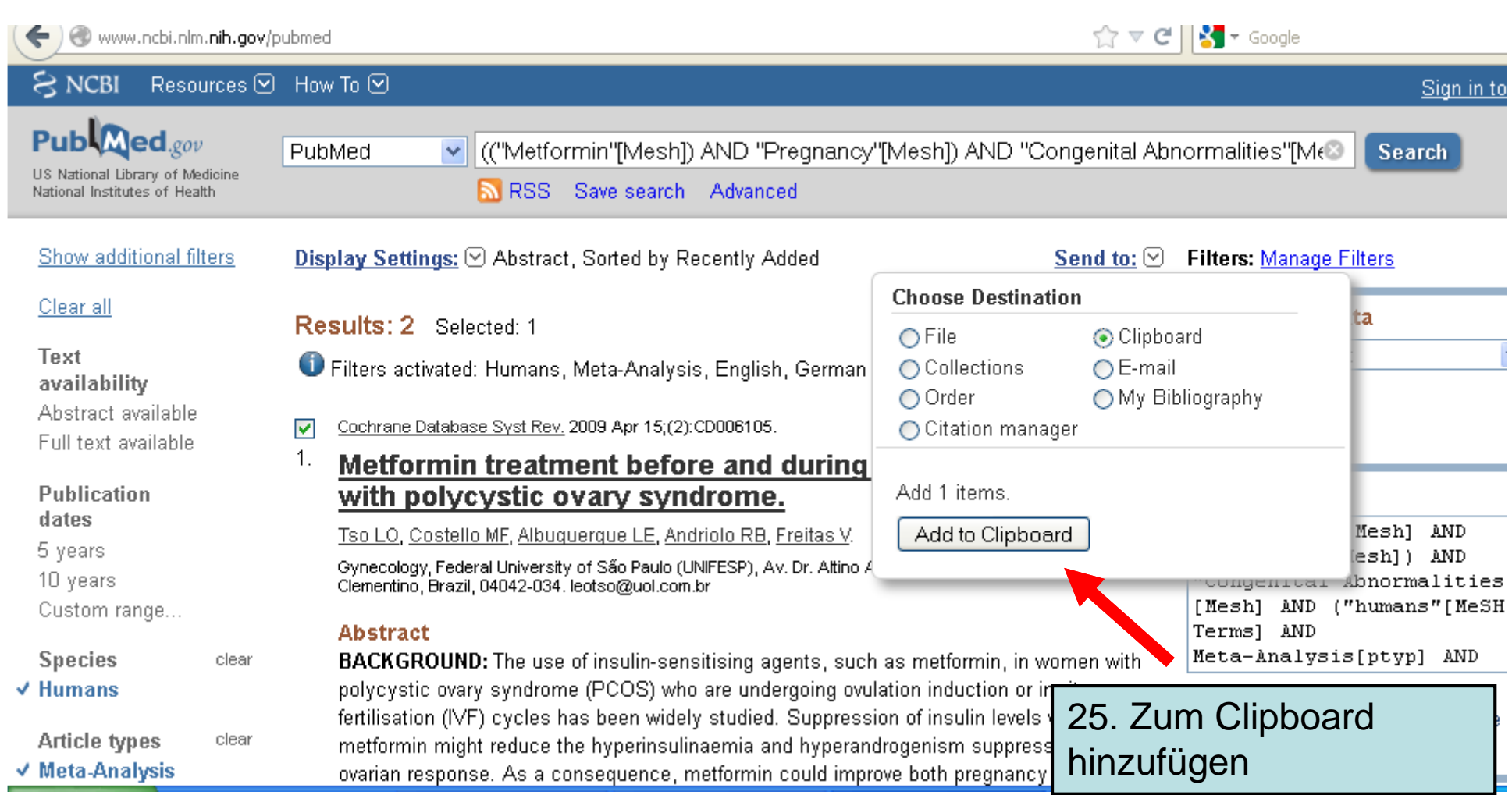

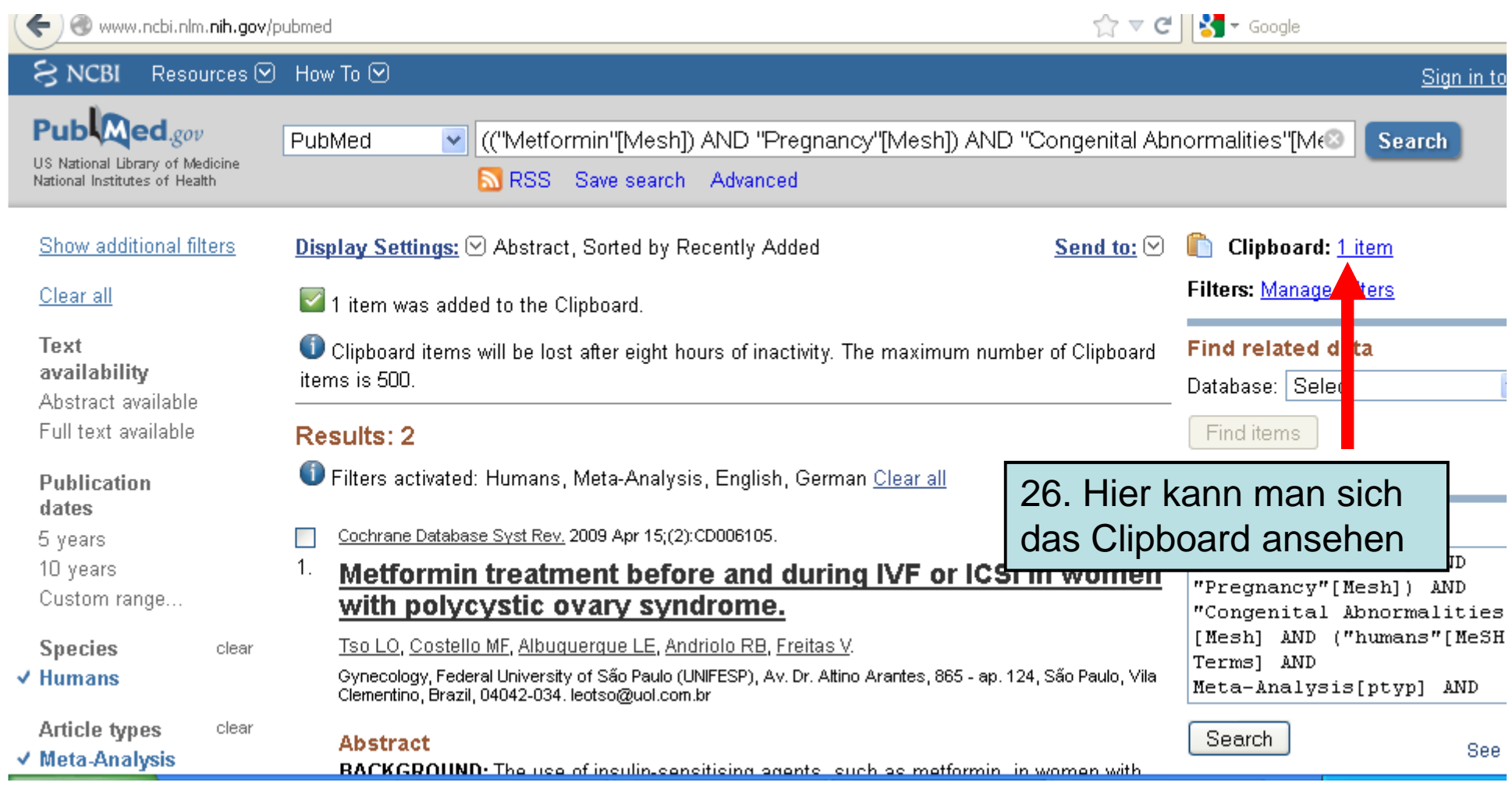

33

#### Die gespeicherten Abstracts mit der Maus markieren und in Word kopieren oder direkt

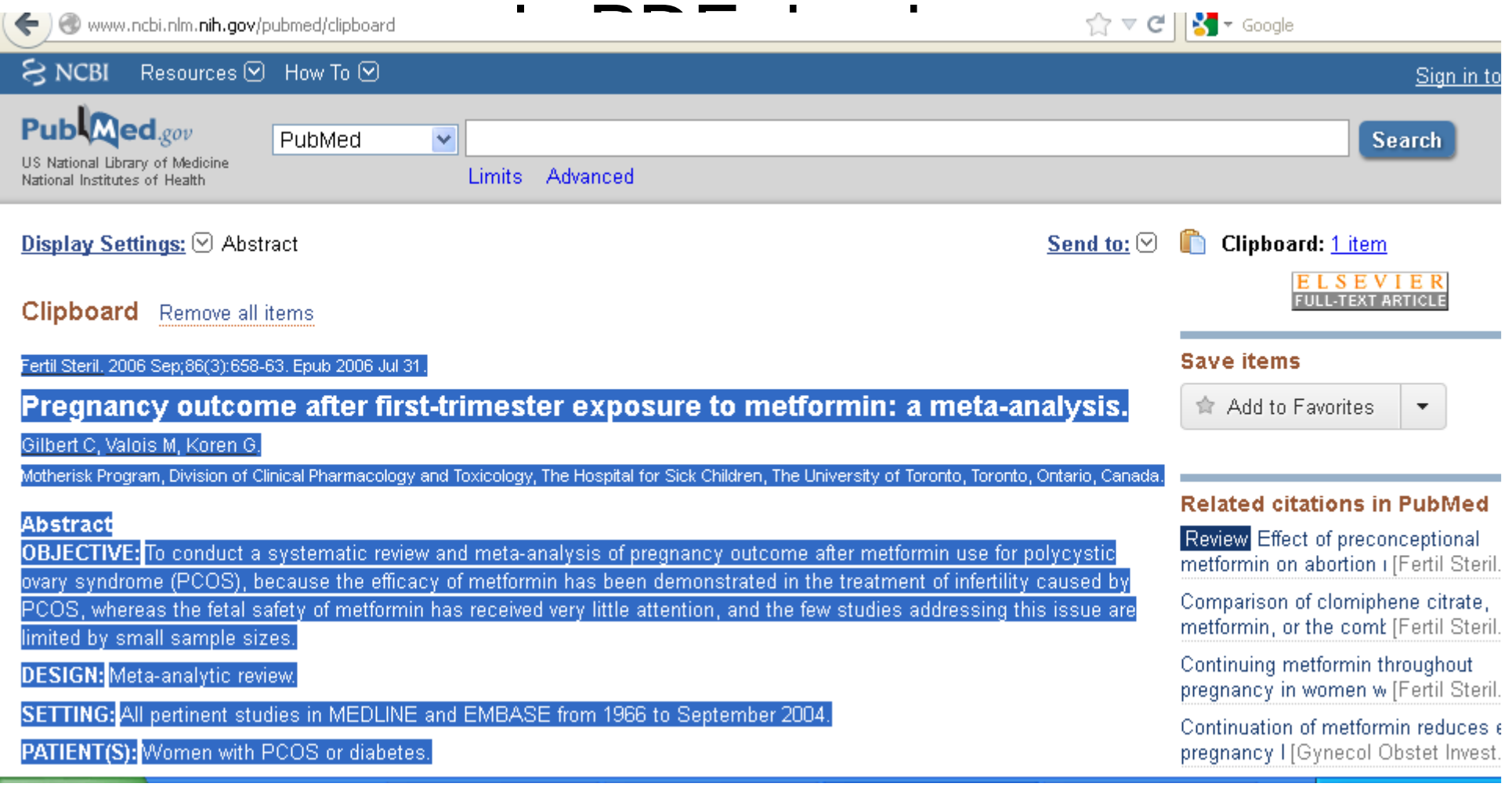

#### Alternativ können Sie sich das Ergebnis der Suche als e-mail selbst zusenden

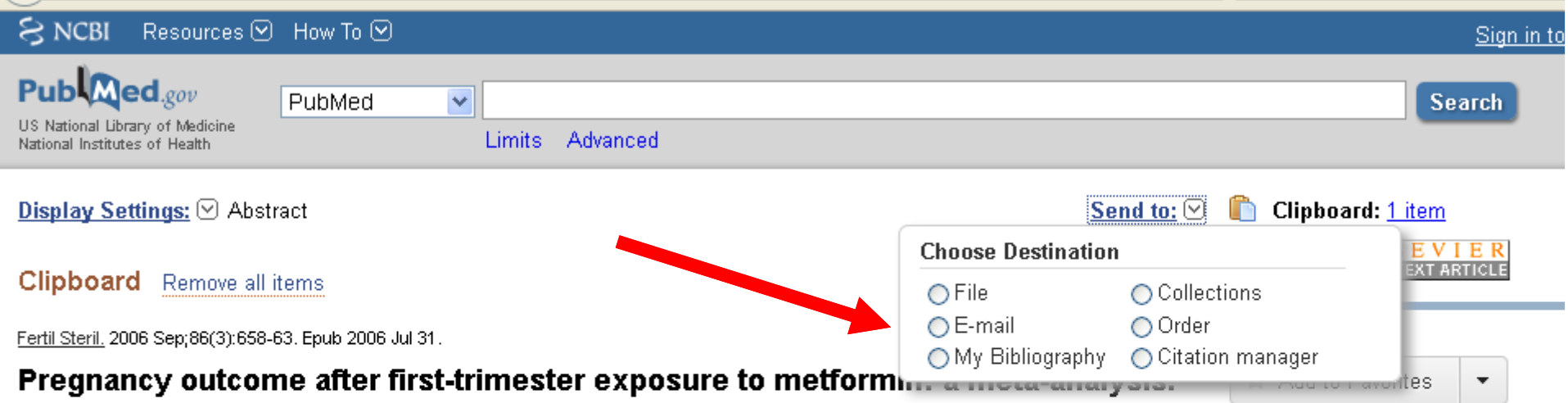

Gilbert C, Valois M, Koren G.

Motherisk Program, Division of Clinical Pharmacology and Toxicology, The Hospital for Sick Children, The University of Toronto, Toronto, Ontario, Canada.

#### **Abstract**

**OBJECTIVE:** To conduct a systematic review and meta-analysis of pregnancy outcome after metformin use for polycystic ovary syndrome (PCOS), because the efficacy of metformin has been demonstrated in the treatment of infertility caused by PCOS, whereas the fetal safety of metformin has received very little attention, and the few studies addressing this issue are limited by small sample sizes.

**DESIGN:** Meta-analytic review.

SETTING: All pertinent studies in MEDLINE and EMBASE from 1966 to September 2004.

PATIENT(S): Women with PCOS or diabetes.

#### **Related citations in PubMed**

Review Effect of preconceptional metformin on abortion (Fertil Steril.

Comparison of clomiphene citrate, metformin, or the comb [Fertil Steril.

Continuing metformin throughout pregnancy in women w [Fertil Steril.

Continuation of metformin reduces  $\epsilon$ pregnancy I [Gynecol Obstet Invest.

#### Per e-mail…

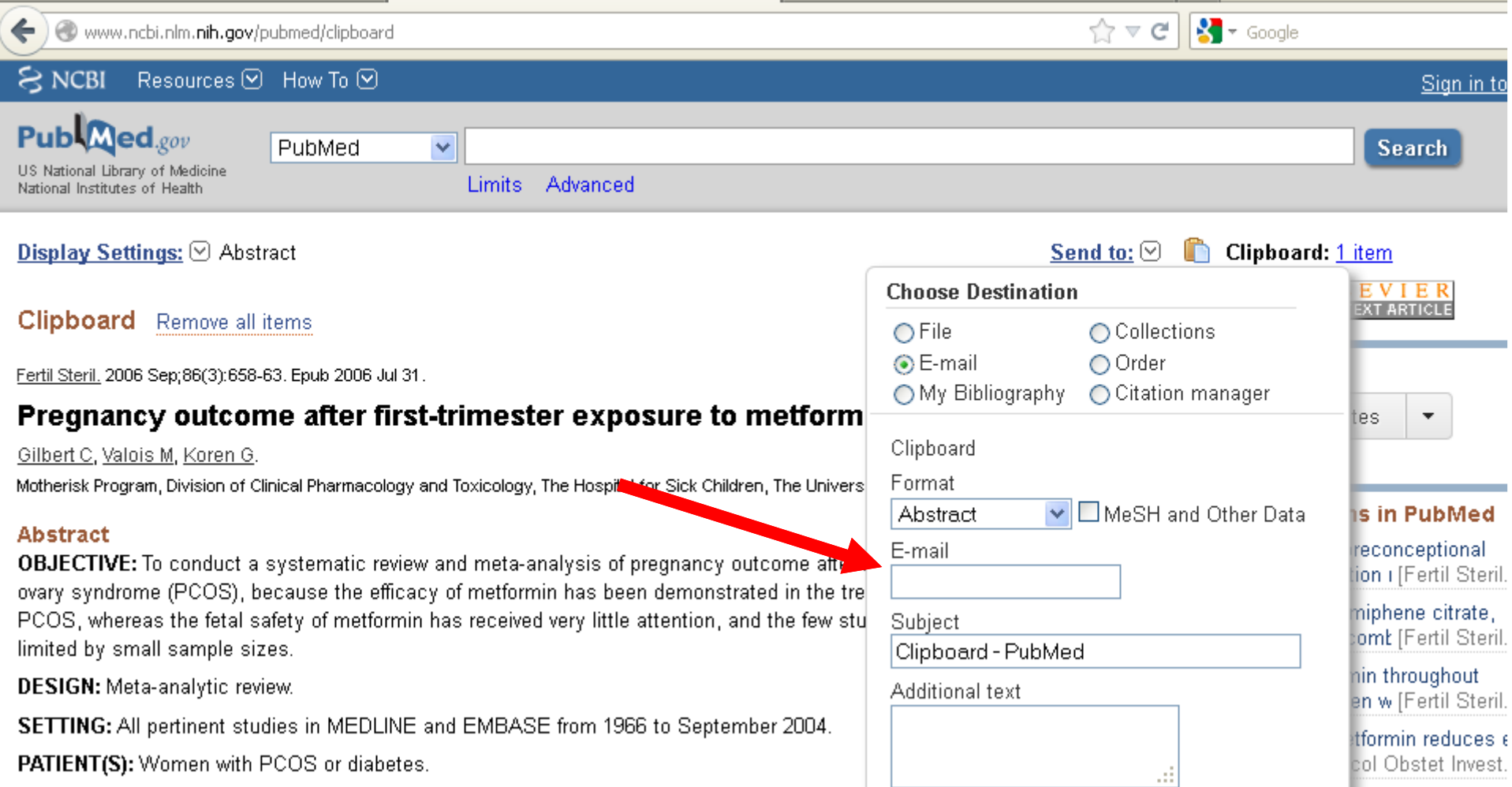

#### Manchmal finden sich in der rechten Sidebar noch interessante weitere Artikel

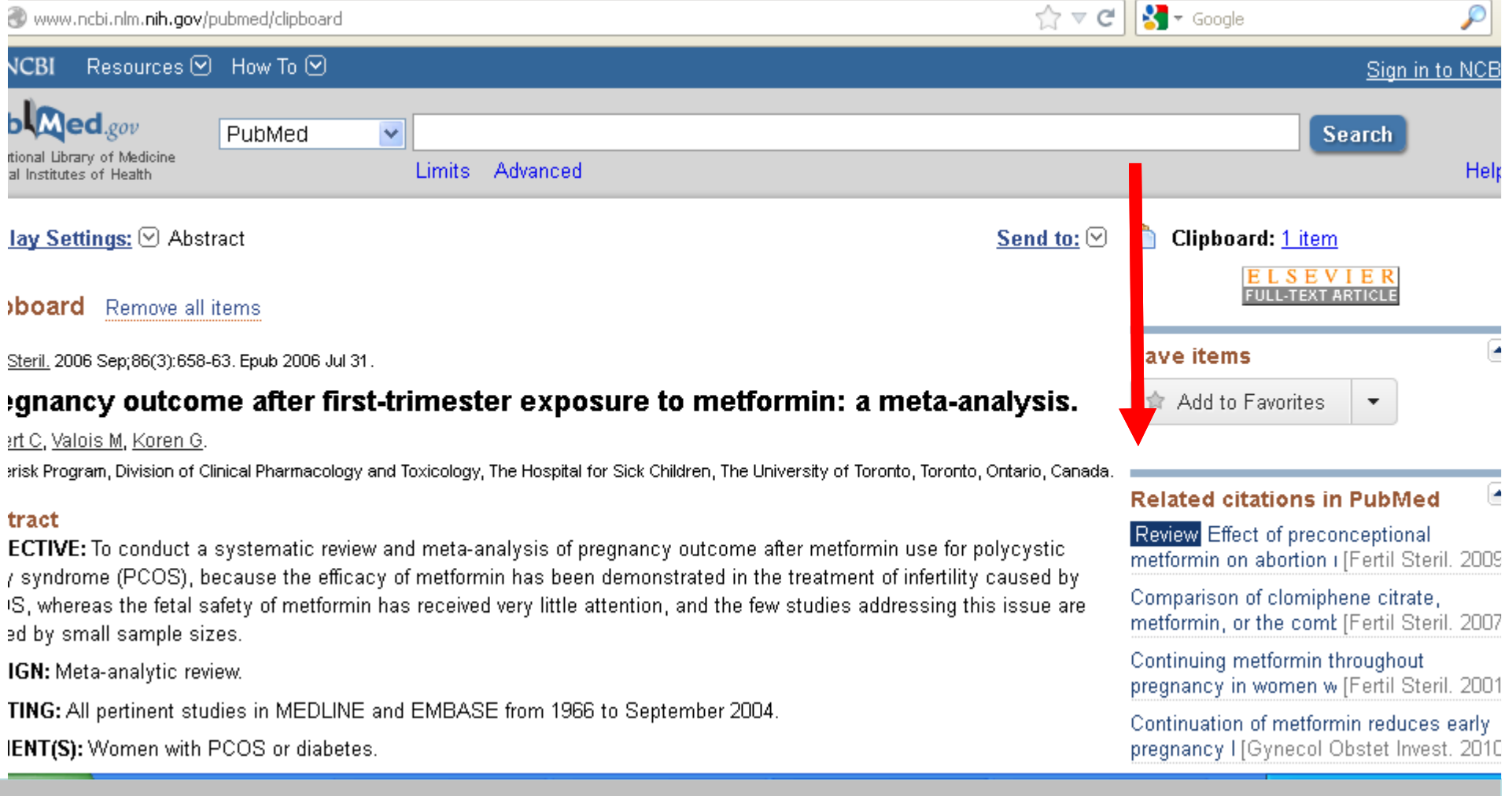

# Ein wenig Selbstkritik…

Das in Folie 6 vorgestellte PICO-Schema wurde hier nicht ganz eingehalten.

- Nach diesem Schema hätte es heißen müssen
- **Patient** (Pregnant women)
- **I**ntervention (Metformin)
- **C**ontrol (Placebo)
- **O**utcome (major malformations)
- Wie oben beschrieben wurde der Begriff Placebo fallen gelassen.

#### Zugegeben: 26 Arbeitsschritte sind sehr viel, aber…

- Anfangs dauert es lange, aber mit ein wenig Übung dauert diese ganze Suche keine 10 Minuten.
- Nehmen Sie sich bei den ersten Malen die Zeit, Schritt für Schritt aus dieser Präsentation identisch in Pubmed nachzuvollziehen.
- Es sind auch deshalb so viele Einzelschritte, weil jeder Schritt ganz genau in seine Einzelteile zerlegt dargestellt wurde.

Man/frau kann sich auch ein paar Schritte sparen und in diesem Fall einfach "Metformin AND pregnancy" in die Pubmed-Suchmaske schreiben.

Das kann Zeit sparen.

Wir empfehlen aber den etwas umständlicheren Weg über MeSH-Begriffe allein deshalb, weil die nicht immer bekannt sind.

# Sie werden feststellen

- Zu vielen Themen gibt es keine gute Evidenz.
- Das muss nicht an Ihrer Suche liegen, sondern kann Fakt sein.
- Als DEGAM-Mitglied können Sie zusätzlich in der Cochrane-Library nachsehen.

In jedem Fall: viel Spaß bei der Pubmed-Recherche wünscht

# Günther Egidi

…in der Hoffnung, dass Pubmed nicht allzu schnell wieder seine Oberfläche ändert und diese Präsentation wieder neu erstellt werden muss ):-